# **KDiff3 - Diff-icult? Benefits of KDiff3 usage for programmers and "civilians"**

KDiff3 is <sup>a</sup> tool for comparison, synchronisation and merge of files and directories

By Joachim Eibl KDE Community World Summit 2004

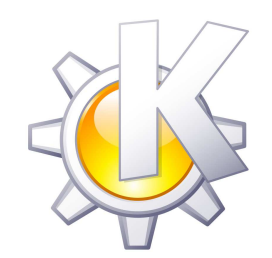

## **Other Free Diff, Merge And Synchronisation Tools**

- GNU-Diffutils (diff, diff3)
- Meld (written in Python for Gnome, 3-way)
- **Xxdiff (3-way)**
- **Kompare (in kdesdk)**
- **Unison (rsync-transfer)**
- **Tkdiff**
- **Dirdiff**
- **S** Gtkdiff
- KFS (KFileSynchroniser)
- **.** Winmerge

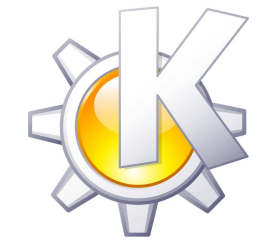

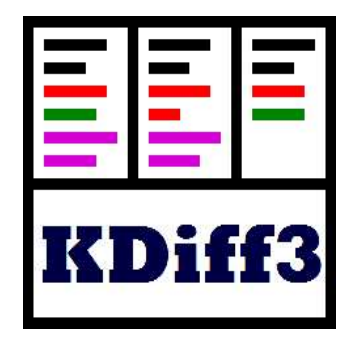

#### **Command line:**

kdiff3 file1 file2 [file3] [-o outputfile]

- **Open dialog (history-comboboxes)**
- **Drag and drop,**
- **Copy and paste into diff input window**

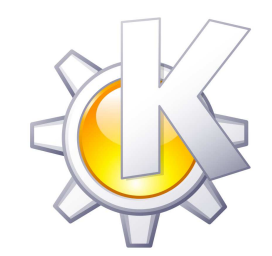

#### **Basic Features**

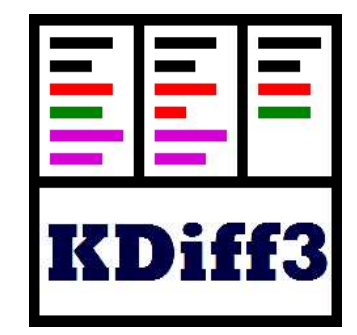

- Diff-highlighting (character by character)
- **Unchanged lines are horizontally aligned**
- Whitespace (spaces, tabs, line-endings)
- Special treatment of C/C++-comments
- **Overview-columns**
- Merge (2-way)
- **Search-function**
- **Copy and paste**
- **Word wrap**

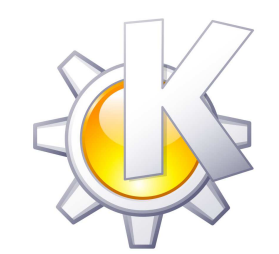

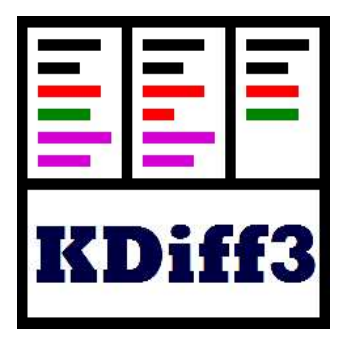

- **One common base**
- Two branches (created by possibly different developers)
- **Automatic selection of lines that were** changed in only one file
- "Conflicts" when the same lines were changed
- **Special color scheme**
- **Integrated merge output editor**
- **Saving not possible while conflicts remain**

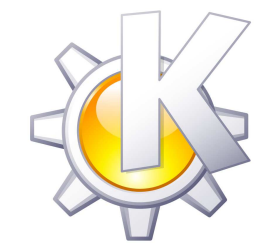

## **Preprocessors, sed**

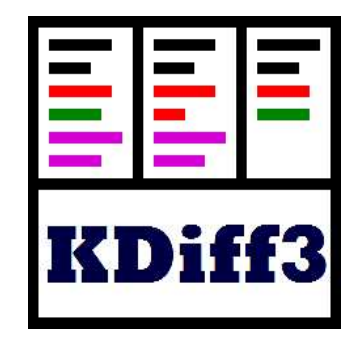

- **Normal preprocessor: changes what you** really see and get
- **Line-Matching Preprocessor: only affects the** line-matching phase of the comparison. Use this to suppress unwanted differences.
- $\mathbf s$ ed **is often the perfect tool for preprocessing**

#### sed-Examples:

- sed s/Regexp/Replacement/g
- sed 's/#/\/\//'
	- sed 's/\\$\(Revision\|Author\|Log\|Header\|Date\).\*\\$/\\$\1\\$/'

## **Directory Comparison, Synchronisation and Merge**

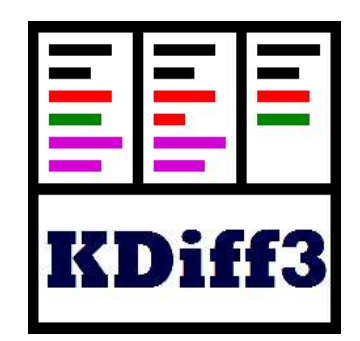

- 2 and 3-way (automated) merge
- **Recursive operation**
- **Color scheme**
- **Double-click opens a file**
- Modify the proposed operation by clicking it
- **Run operation for current or all items**
- Special Options (Full Analysis, ...)
- **S** KIO-support

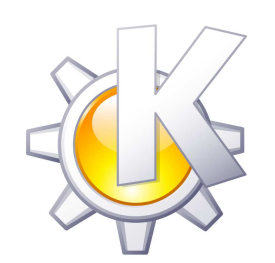

# **Special Usecases**

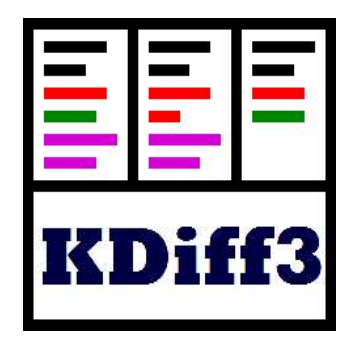

- Huge FTP-downloads (via KIO)
- Comparison with tar-archives (via KIO)
- **Creating a pseudo-patch**

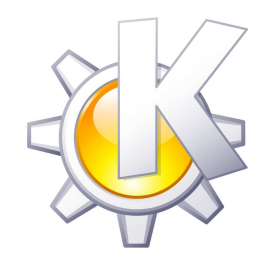

### **Other Features**

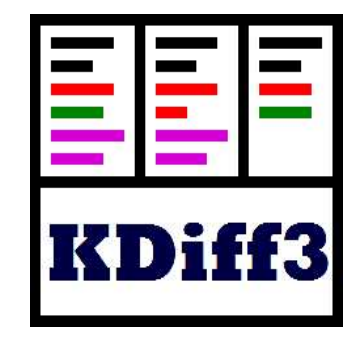

- **can be used as diff-viewer within KDevelop** (libkdiff3part)
- **can also be compiled without KDE** (Windows-binary available)
- **•** tested on 64-bit system
- **o** documentation available

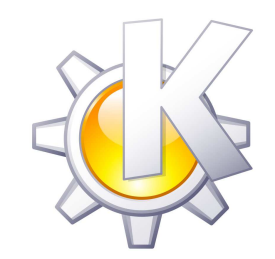

## **The Future Is Wide Open**

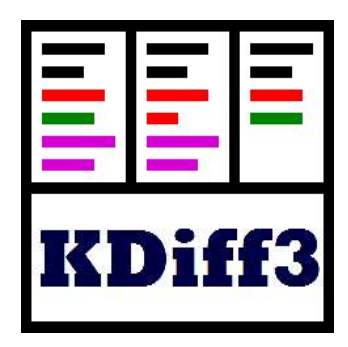

#### Possible features:

- **Julie Support**
- **Binary comparison mode (Hex-view)**
- **Printing**
- **Other filetypes (hard)**

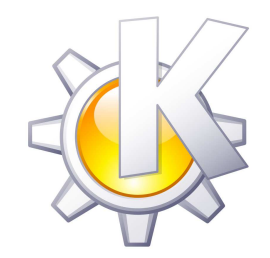

#### **The End**

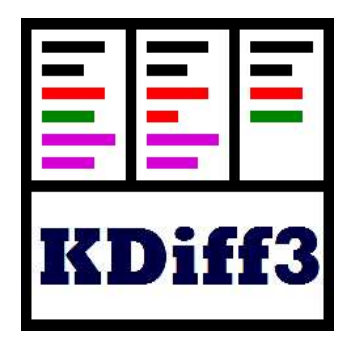

- **Thank you for listening!**
- **•** Do you want to participate?
- Homepage: http://kdiff3.sourceforge.net
- CVS: kdeextragear-1/kdiff3

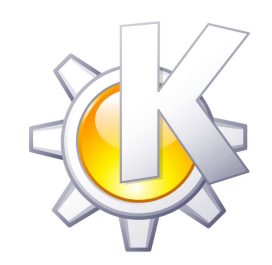

#### **Time For Questions**

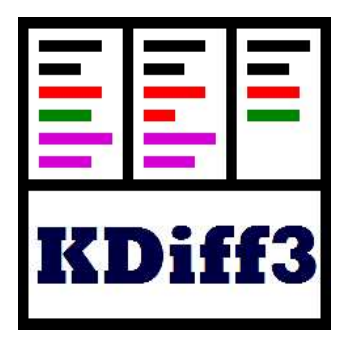

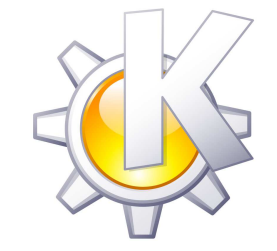